## 令和5年第6回豊岡市議会(定例会)

\*\*\*\*\*\*\*\*\*\*\*\*\*\*\*\*\*\*\*

※ 市長提出議案目録 (追加分) ※

\*\*\*\*\*\*\*\*\*\*\*\*\*\*\*\*\*\*\*

(令和5年12月26日)

| 議案番号  | 件<br>名                    | 頁        | 要<br>摘 |
|-------|---------------------------|----------|--------|
| 報17   | 専決処分したものの報告について           | $\Omega$ |        |
| 〔専13〕 | 損害賠償の額を定めることについて          | b.       | 交通事故   |
| 174   | 人権擁護委員の推せんにつき意見を求めることについて |          |        |

報告第17号

専決処分したものの報告について

市長に委任する専決処分事項の指定について (平成28年12月27日議決)の規定に より、下記の事項について別紙のとおり専決処分したから、地方自治法(昭和22年 法律第67号) 第180条第2項の規定により報告する。

令和5年12月26日提出

豊岡市長 関貫久仁郎

記

損害賠償の額を定めることについて

専決第13号

損害賠償の額を定めることについて

損害賠償の額の決定について、市長に委任する専決処分事項の指定について(平 成28年12月27日議決)の規定により、下記のとおり専決処分する。

令和5年12月21日専決

豊岡市長 関貫久仁郎

記

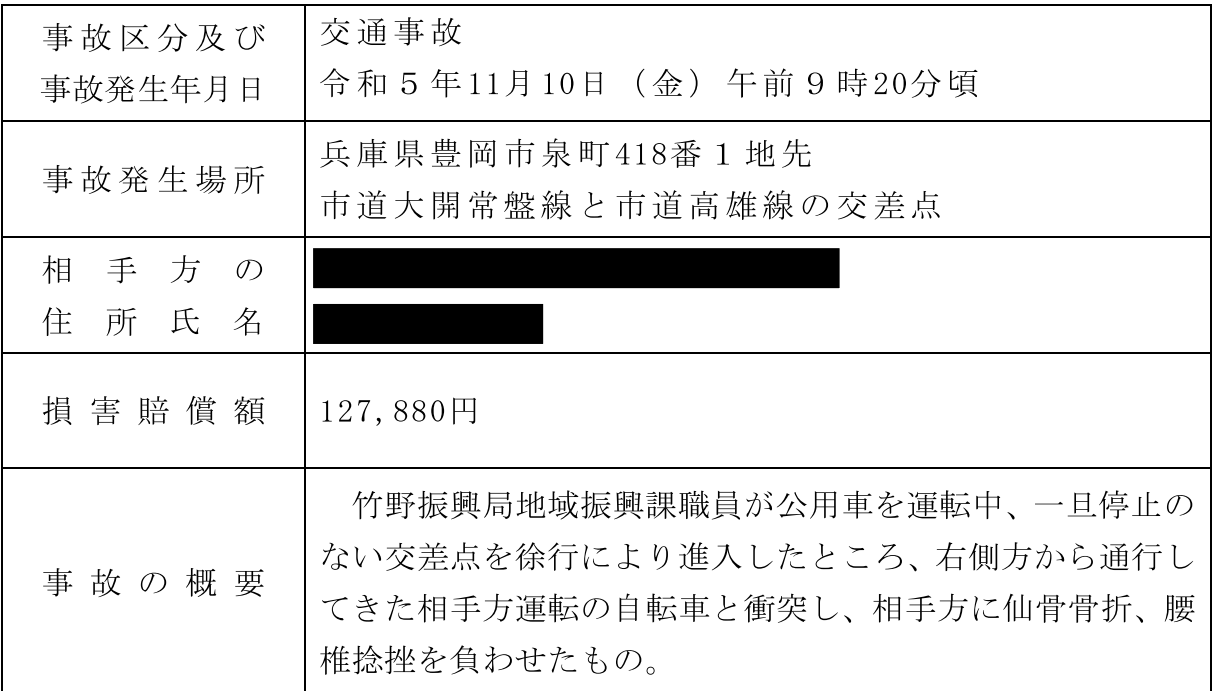

人権擁護委員の推せんにつき意見を求めることについて

次の者を人権擁護委員の候補者に推せんしたいから、人権擁護委員法 (昭和24年 法律第139号) 第6条第3項の規定により、議会の意見を求める。

令和5年12月26日提出

豊岡市長 関貫久仁郎

記

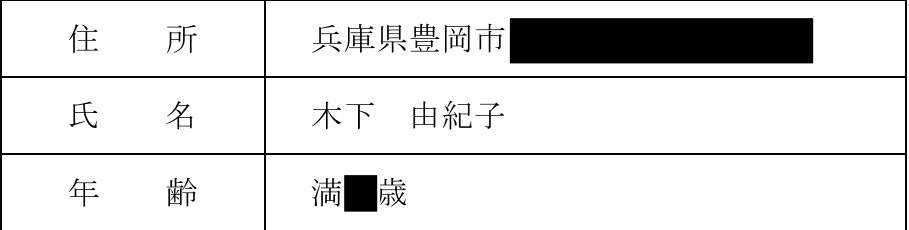

(備考) 木下 由紀子 令和6年3月31日任期満了